**NVIDIA Texture Tools for Photoshop (free)**

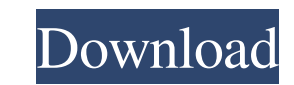

## **Nvidia Texture Tools For Adobe Photoshop Download Crack+ [2022]**

What is Photoshop? Photoshop is a raster graphics editor and image processing application originally made by Adobe Systems. It was first sold as Adobe Photoshop version 1 in 1987. Version 2, Photoshop 2.0, was released in MacOS 8. Photoshop 3.0 came out in 1993 and was the first version to be offered for MacOS 9. It is still available today at a cost of \$399. Photoshop 7 was the first version available for Windows operating systems. It was version 3.0 in 2003. I Am Using Photoshop How Do I... To get started, download a copy of Photoshop's standard image editing program, Photoshop Elements. It costs \$49.99. It can be used to manipulate images in the same way Photoshop using a credit card Use the Photoshop trial version you download by first opening the file and installing it to the default directory. Then, close the program. You can download Adobe Creative Suite for only \$79.9 download and install Photoshop on any computer with a current version of Windows and MacOS. Read installation and usage instructions on this web page. Send an e-mail to support@adobe.com and ask them to purchase a license. following steps to install or upgrade Photoshop or Photoshop Clements: Open a web browser, such as Internet Explorer, and search for "Adobe" on the browser's start page. When you find the site, click the Adobe link to get Photoshop. Click the "Get" option. Then click the "Download Now" option to start downloading. The download process will take approximately 15 minutes. Open the download that just finished in your browser. It will contain t there will be a yellow screen with the

It has every editing tool a professional user would need, including paths, cloning, vectors, layers, cloning, vectors, layers, cloning, and tools for major image formats, including Png, Jpeg, Tiff and Bmp. It also has curv images to create an animated GIF. Here is a list of Photoshop Elements Functions. \* Simple & Advanced Layers Layers are a vital part of a Photoshop file. They keep an image organized and make edits easy by grouping the lay move and copy files between your desktop and various folders. A Photoshop file also acts like a record of the image and gives you a digital version of the photo. By creating a Photoshop file, you can add any or all of the slices of empty space, to make the image smaller; Move a layer from one place in the file to another, to change its placement in the image; or Create a new layer and add a different image or effect to it. With Photoshop, y puzzle-piece graphic), and do a variety of other things. The more layers you have in an image, the more it will look like a collage. Photoshop gives you a limited number of layers you can add to an image, and the most comm the image you see. It's the actual photo or graphic. Layer: This is the image you see. It's the actual photo or graphic. Layer: This is the image you see. It's the actual photo or graphic. Layer: This is the image you see. this one appears on, in most cases, is the background of the image. 05a79cecff

## **Nvidia Texture Tools For Adobe Photoshop Download With Registration Code For Windows 2022**

## **Nvidia Texture Tools For Adobe Photoshop Download [Latest]**

Q: PHP how to start from the back without knowing the final result length Here is my code that doesn't seem to work.. \$numberOfItems = count(\$\_SESSION['list']); \$index = \$numberOfItems - 1; \$output.="; for(\$i = 1; \$i '; } output should look like this: 1 2 3 But instead it looks like this: 1 2 3

**What's New In Nvidia Texture Tools For Adobe Photoshop Download?**

Q: pandas dataframe merge and index I have the following dataframe: date state city 0 WA Spokane 0 WA Boeing 0 WA 0 WA San 0 WA I would like to merge with a csv dataframe like: date state city 0 0

## **System Requirements For Nvidia Texture Tools For Adobe Photoshop Download:**

RECOMMENDED: OS: Windows 7, Windows 8, Windows 8.1, Windows 10 Processor: 2.6 GHz Dual Core Memory: 4 GB RAM Processor: 2.4 GHz Dual Core Software Requirements: Unigine: ZBrush: Maya: Windows: Microsoft Visual C++ 2010 Mic

http://sourceofhealth.net/2022/07/01/adobe-photo-master-cs5-PPP-P-PPPPPPP <https://omidsoltani.ir/242157/242157.html> [https://tuinfonavit.xyz/wp-content/uploads/2022/07/It\\_was\\_a\\_long\\_way\\_to\\_get\\_here\\_but\\_Im\\_glad\\_we\\_did.pdf](https://tuinfonavit.xyz/wp-content/uploads/2022/07/It_was_a_long_way_to_get_here_but_Im_glad_we_did.pdf) <https://opagac-elearning.org/blog/index.php?entryid=3184> [https://frotastore.com/wp-content/uploads/2022/07/photoshop\\_cs6\\_free\\_download\\_meganz.pdf](https://frotastore.com/wp-content/uploads/2022/07/photoshop_cs6_free_download_meganz.pdf) [http://www.bigislandltr.com/wp-content/uploads/2022/07/how\\_to\\_use\\_Photoshop\\_cs8.pdf](http://www.bigislandltr.com/wp-content/uploads/2022/07/how_to_use_Photoshop_cs8.pdf) [https://ipayif.com/upload/files/2022/07/wYcQk62JSEJFBz58j3MY\\_01\\_72eba3badf9d61278465b73fa2d6e0b7\\_file.pdf](https://ipayif.com/upload/files/2022/07/wYcQk62JSEJFBz58j3MY_01_72eba3badf9d61278465b73fa2d6e0b7_file.pdf) <https://ramseyfarmauction.com/2022/07/01/teamdavinci-photoshop/> [https://www.realteqs.com/teqsplus/upload/files/2022/07/DmrdWheM7YJD5sopd3lJ\\_01\\_0db97d1d647997f700b156815439f80e\\_file.pdf](https://www.realteqs.com/teqsplus/upload/files/2022/07/DmrdWheM7YJD5sopd3lJ_01_0db97d1d647997f700b156815439f80e_file.pdf) <https://blooming-cliffs-29283.herokuapp.com/hilurs.pdf> <https://www.dkglobalrecruitment.com/sites/default/files/webform/photoshop-templates-for-architecture-portfolio-free-download.pdf> [https://parisine.com/wp-content/uploads/2022/07/How\\_to\\_Download\\_Photoshop\\_for\\_Mac.pdf](https://parisine.com/wp-content/uploads/2022/07/How_to_Download_Photoshop_for_Mac.pdf) [https://shrouded-ocean-67331.herokuapp.com/download\\_photoshop\\_64\\_bit\\_windows\\_7\\_gratis.pdf](https://shrouded-ocean-67331.herokuapp.com/download_photoshop_64_bit_windows_7_gratis.pdf) [https://devinalouise.com.au/wp-content/uploads/2022/07/Download\\_Adobe\\_Photoshop\\_CS7\\_Crack.pdf](https://devinalouise.com.au/wp-content/uploads/2022/07/Download_Adobe_Photoshop_CS7_Crack.pdf) <https://www.yflyer.org/advert/adobe-photoshop-free-download-for-windows-7-64-bit/> <https://www.ptreb.com/sites/default/files/webform/download-brush-untuk-photoshop.pdf> <http://classibox.wpbranch.com/advert/apple-imac/> <http://www.bhlservices.com/sites/default/files/webform/evalyona520.pdf> [http://www.labonnecession.fr/wp-content/uploads/2022/07/Photoshop\\_Sky\\_Presets\\_Free\\_Download.pdf](http://www.labonnecession.fr/wp-content/uploads/2022/07/Photoshop_Sky_Presets_Free_Download.pdf) <https://igpp.ucsd.edu/system/files/webform/how-to-download-an-older-version-of-photoshop.pdf>